# Package 'PortalHacienda'

May 31, 2023

Type Package

Title Acceder Con R a Los Datos Del Portal De Hacienda

Version 0.1.7

Description Obtener listado de datos, acceder y extender series del Portal de Datos de Hacienda.Las proyecciones se realizan con 'forecast', Hyndman RJ, Khandakar Y (2008) [<doi:10.18637/jss.v027.i03>](https://doi.org/10.18637/jss.v027.i03). Search, download and forecast time-series from the Ministry of Economy of Argentina. Forecasts are built with the 'forecast' package, Hyndman RJ, Khandakar Y (2008) [<doi:10.18637/jss.v027.i03>](https://doi.org/10.18637/jss.v027.i03).

License GPL-3

Encoding UTF-8

URL <https://github.com/fmgarciadiaz/PortalHacienda-CRAN>

**Imports** dplyr  $(>= 0.8.5)$ , forecast  $(>= 8.12)$ , timetk  $(>= 2.0)$ , lubridate ( $> = 1.7.8$ ), xts ( $> = 0.12$ -0), httr, tibble ( $> = 3.0.1$ ), magrittr  $(>= 1.5)$ , zoo  $(>= 1.8-8)$ , curl, purrr

RoxygenNote 7.2.3

**Depends**  $R$  ( $> = 3.6.0$ )

Suggests knitr, rmarkdown

VignetteBuilder knitr

NeedsCompilation no

Author Fernando Garcia Diaz [aut, cre]

Maintainer Fernando Garcia Diaz <fmgarciadiaz78@gmail.com>

Repository CRAN

Date/Publication 2023-05-31 06:00:02 UTC

# R topics documented:

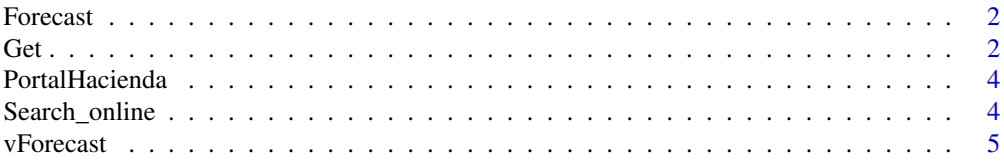

#### <span id="page-1-0"></span>**Index** [6](#page-5-0) **6**

# Description

Recomendado sólo para estimaciones rápidas.Forecast sólo acepta XTS con una única serie de tiempo. Para múltiples series usar vForecast

#### Usage

```
Forecast(SERIE, N = 6, confidence = c(80), ...)
```
# Arguments

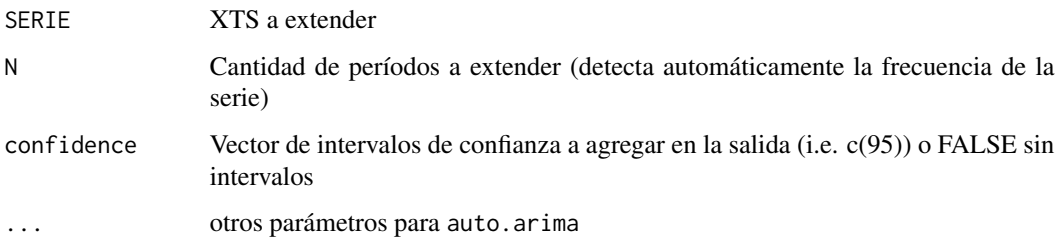

#### Value

XTS con la serie expandida e intervalos de confianza al

# Examples

# Forecast de 12 meses del tipo de cambio

TCN <- Forecast(Get("174.1\_T\_DE\_CATES\_0\_0\_32", start\_date = "2017", timeout = 15))

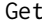

Get *Acceder a la API del Portal de Datos*

# Description

Get devuelve la serie seleccionada en series = ID. Para un detalle sobre las opciones disponibles en parametros consultar: <https://series-tiempo-ar-api.readthedocs.io/es/latest/>

# Usage

```
Get(
  series,
  start_date = NULL,
  end_date = NULL,
  representation_mode = NULL,
  collapse = NULL,
  collapse_aggregation = NULL,
  limit = 1000,
  timeout = 10,
  detail = FALSE\mathcal{L}
```
# Arguments

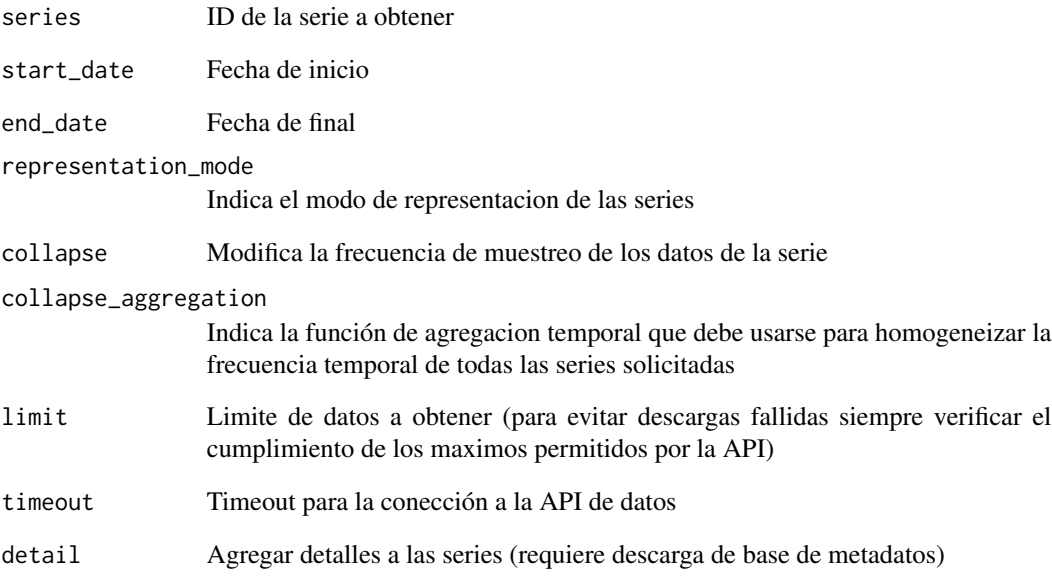

# Value

Un objeto XTS con la serie seleccionada en ID. NULL en caso de error.

# Examples

```
# Cargar serie mensual de TCN
TCN <- Get("174.1_T_DE_CATES_0_0_32", start_date = "2017", timeout = 15)
```
 $\det$  3

<span id="page-3-0"></span>

#### Description

Un paquete R para acceder a la API del portal de datos del Ministerio de Hacienda de la República Argentina. Se proveen funciones para buscar, descargar y proyectar las series de tiempo de la base. An R client for the Ministry of Economy of Argentina time-series database API. This package provides functions for searching, downloading and forecasting available time-series.

#### PortalHacienda functions

Search\_online busca las series descargando la última versión del paquete de meta-datos (10mb aprox)

Get obtiene las series desde la API

Forecast extiende las series obtenidas con un modelo auto-detectado por el paquete \*\*forecast\*\* - Hyndman RJ, Khandakar Y (2008).

vForecast extiende múltiples series obtenidas con un modelo auto-detectado por el paquete \*\*forecast\*\* - Hyndman RJ, Khandakar Y (2008).

Search\_online *Buscar series*

#### Description

Buscar en el archivo de meta-datos online del Portal de Hacienda. Se recomienda utilizar Search\_online("\*") para descargar todos los metadatos y hacer búsquedas posteriores sin descargar toda la base nuevamente.

#### Usage

```
Search_online(PATTERN = "*")
```
#### **Arguments**

PATTERN Pattern de búsqueda en la descripción de la serie

#### Value

Tibble con las series disponibles que con descripción coincidente

#### <span id="page-4-0"></span>vForecast 5

# Examples

```
Listado <- Search_online("Tipo de Cambio")
Todaslasseries <- Search_online("*")
```
vForecast *Extender series con proyecciones de auto.arima (paquete Forecast)*

# Description

Recomendado sólo para estimaciones rápidas. A diferencia de Forecast, no devuelve intervalos de confianza, pero acepta como input un XTS con múltiples series de tiempo.

#### Usage

 $vForecast(SERIE, N = 6, ...)$ 

# Arguments

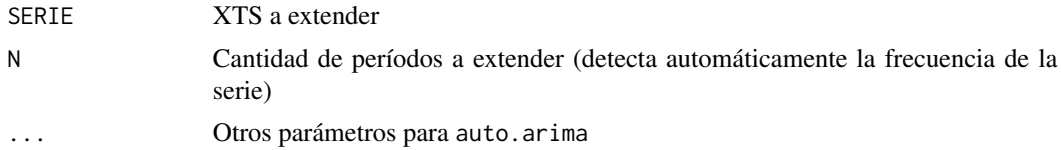

#### Value

XTS con la series expandidas, acepta xts con muchas series

# Examples

```
#' # Forecast de 12 meses del tipo de cambio
TCN <- vForecast(Get("120.1_PCE_1993_0_24,120.1_ED1_1993_0_26", start_date = 2010),12)
```
# <span id="page-5-0"></span>Index

Forecast, [2](#page-1-0) Get, [2](#page-1-0) PortalHacienda, [4](#page-3-0) Search\_online, [4](#page-3-0) vForecast, [5](#page-4-0)